# AS/AD-Modell (Nachfrageschock)

# **Funktionsweise**

N.B.: Die AS (lang)-Kurve wird, wie i.d.R. üblich, als Konstante modelliert. Korrekt wäre eine Darstellung über den Arbeitsmarkt und die Produktionsfunktion, was wieder unnötige Unübersichtlichkeit durch viele weitere Inputs erzeugen würde und für die Hauptaussage des Modells nicht zwingend benötigt wird.

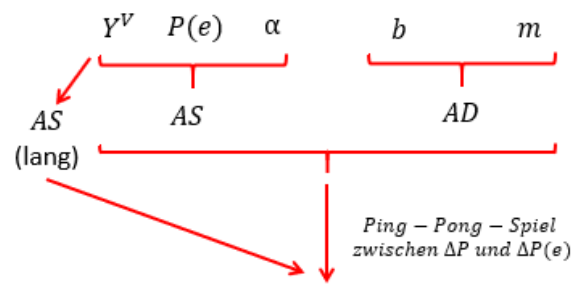

Kurz-, mittel- und langfristiges Gleichgewicht, In dem sich AS, AD, AS (lang) und AS(kurz) schneiden, mit:

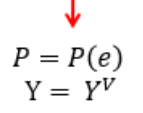

N.B.: Die AD-Kurve wird hier ad-hoc als Gerade modelliert. Die korrekte Herleitung über das keynesianische Kreuz und das IS/HA-Modell erfordert ein Dutzend Inputs, die hier für die Hauptaussage nicht zwingend benötigt werden und mehr verwirren als erhellen.

N.B.: AS (kurz) ist horizontal auf Höhe des in einem Zeitpunkt gültigen P.

# Kernfunktionen

AS (lang):

AS:

Preiserwartungen (Treiber): AD: AS (kurz):

$$
Y^{V} = konst.
$$
  
\n
$$
Y = Y^{V} + \propto (P - P(e)) \Leftrightarrow P = P(e) + \frac{1}{\alpha}(Y - Y^{V})
$$
  
\n
$$
P(e) = P_{-1}
$$
  
\n
$$
P = b - mY
$$
  
\n*jeweils aktuelles P = konst.*

#### Variablen und Symbole

- **AS Aggregated Supply**
- **AD Aggregated Demand**
- $Y^V$ Vollbeschäftigungsoutput
- Y Output
- P Preisniveau
- P(e) Erwartetes Preisniveau
- AS-Steigung (reziprok)  $\alpha$
- AD-Ordinatenschnittpunkt  $\mathsf b$
- AD-Steigung m
- Geldmenge М
- $Y^N$ Gesamtwirtschaftliche Nachfrage
- **IS** Investition=Sparen (IS-Kurve, Gütermarktgleichgewicht)

## **Relevanz**

Drei große Vorteile: 1) Preiserwartungen sind von zentraler Bedeutung und es lassen sich die Interaktionen zwischen Preisveränderungen und Veränderungen der Preiserwartungen analysieren (wenn, wie geschehen, die AS-Kurve als preisniveaubasierte Phillipskurve modelliert wird), 2) Unterschiedliche volkswirtschaftliche Denkschulen lassen sich in einem Analyserahmen bequem miteinander vergleichen (s.u. Fälle 1-3). 3) Insbesondere der Diskurs "Neutralität vs. Nicht-Neutralität des Geldes" lässt sich gut abbilden (z.B. im Rahmen eines positiven Nachfrageschocks).

## **Anwendungstipps**

- 1) Verschaffen Sie sich zunächst auf der nächsten Seite einen Überblick über die 5 verschiedenen Fälle, die bei einem negativen Nachfrageschock zu unterscheiden sind, ie nachdem ob der Markt sich durch  $\Delta$  P(e) selbst stabilisiert ( $\Delta$  AS folgt) oder es zu einer wirtschaftspolitischen Antwort kommt ( $\Delta$  AD).
- 2) Erstellen Sie parallel für einen positiven Nachfrageschock eine Übersichtstabelle und- abbildung.

Tabelle: Nachfrageschock (negativ) ∆ AD:

- 3 unterschiedliche Fälle der Selbststabilisierung: △ AS
- 2 unterschiedliche Fälle bei sofortiger wirtschaftspolitischer Stabilisierung: ∆ AD

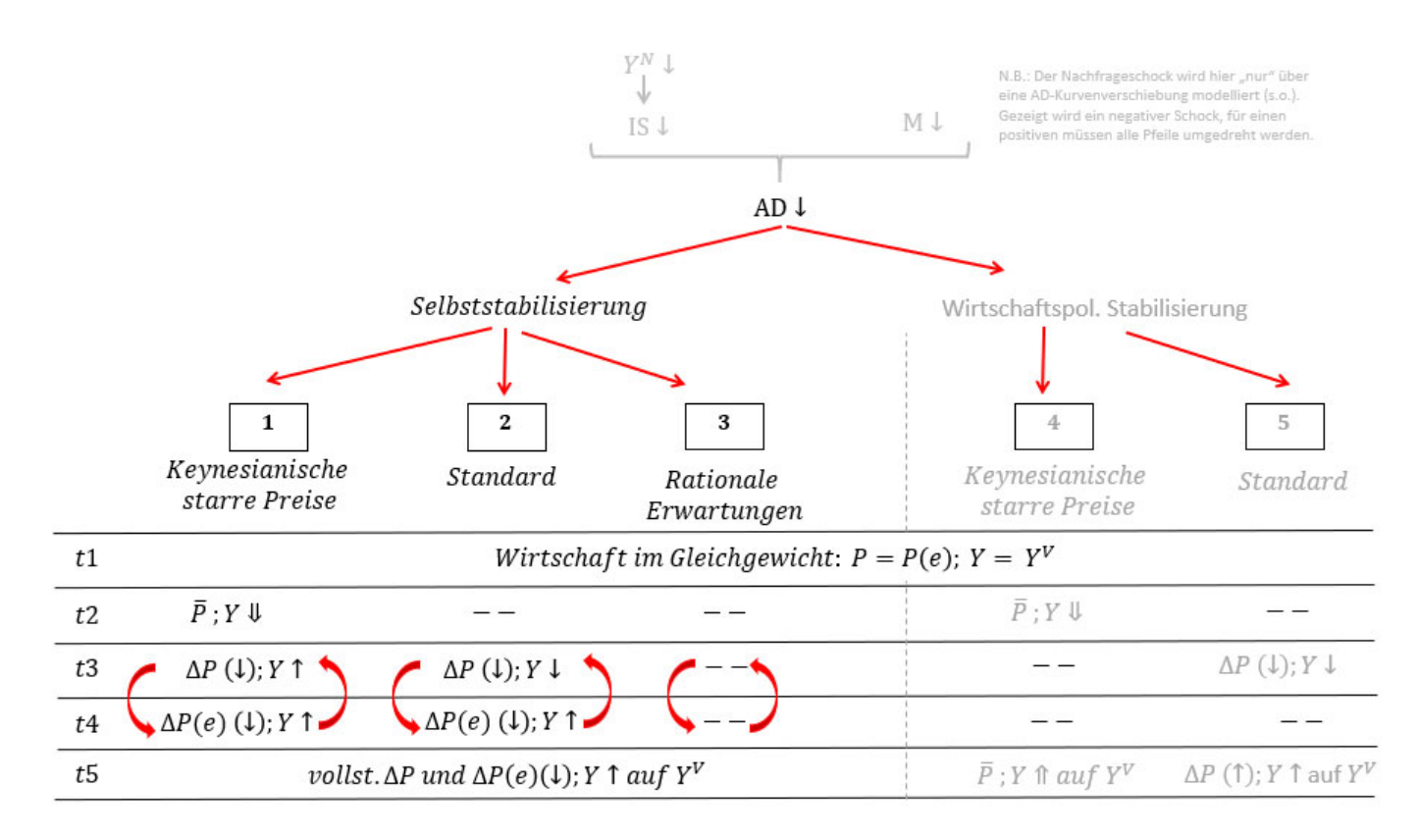

#### Abbildung: Nachfrageschock (negativ):

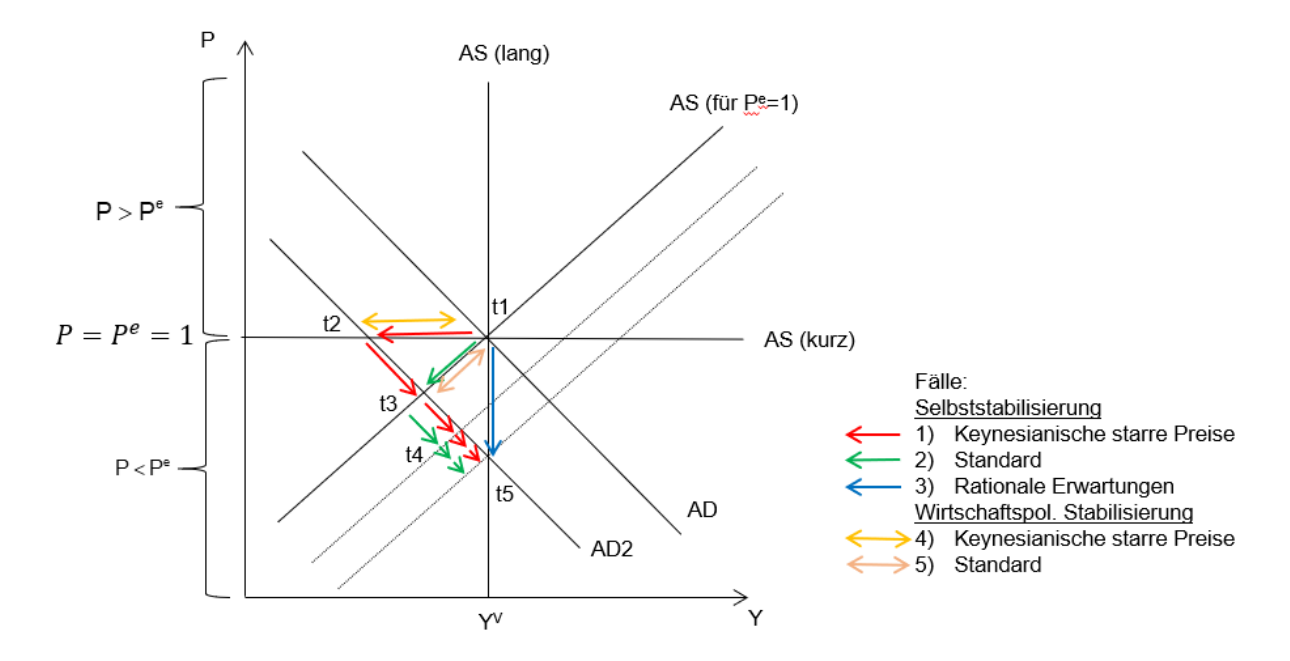

#### Nachfrageschock (positiv):

Die betreffenden Pfeile in der Tabelle einfach alle umdrehen und in der Abbildung um 180° an t1 drehen.

#### Anwendungstipps (Fortsetzung)

- 3) Studieren Sie das Wechselspiel von  $\Delta P(e)$  und  $\Delta P(e)$  anhand des 1. Falles (Keynesianische starre Preise). Beachten Sie dabei auch die Tabelle und die Abbildung und prüfen Sie, ob Sie alles nachvollziehen können:
	- a. t1: Die Wirtschaft ist im Gleichgewicht bei P=1 und Y=100 (Schnittpunkt AS/AD), stabiles Gleichgewicht, da gilt:  $P = P(e)$ .
	- b. t2: Ein Nachfrageschock von  $\Delta Y = -25$  führt zu einer Linksverschiebung der AD-Kurve und bei Keynesianischen starren Preisen zu P = 1 und Y = 75 (Schnittpunkt AS kurzfristig/AD2)
	- c. t3: Preise verändern sich,  $\triangle P$  für zu P = 0.875 und Y 87.5 (Schnittpunkt AS/AD2)
	- d. t4: Durch geänderte Preise verändern sich auch die Preiserwartungen. Gehen Sie von statischen Erwartungen aus, dass heißt der Ist-Wert in der Gegenwart wird auch für die Folgeperiode erwartet. Geben Sie im Feld "Input t4: Anpassung P(e)" den Wert von P in t3 ein. d.h. 0.875. Dadurch ergibt sich ein neues P = 0.8125 und Y = 93.75 (Schnittpunkt  $AS2/AD2$ ).
	- e. t4: Diesen Schritt der Preiserwartungsänderung müssen Sie nun öfters wiederholen. Geben Sie nun im Feld "Input t4: Anpassung P(e)" den letzten Wert von P für t4 ein: 0.8125. Durch  $\Delta$  P(e) kommt es erneut zu  $\Delta$  P und somit zu einer Verschiebung der AS2-Kurve, neuer Schnittpunkt bei  $P = 0,78125$  und  $Y = 96,875$ .
	- f.  $t4$ : "Input t4: Anpassung P(e)" = 0,78125, usw.
	- g. t5: Die AS2-Kurve rückt durch Änderung der Preiserwartungen immer weiter (in immer kleineren Schritten) nach rechts, bis schließlich ein neues stabiles Gleichgewicht mit  $P = 0.75$  und Y = 100 erreicht ist, es ist stabil, weil hier wieder gilt; P = P(e).
- 4) Gehen Sie die anderen vier Fälle durch.
- 5) Geben Sie nun im Feld "Input t2: Nachfrageschock" die Zahl 25 ein, um einen positiven Nachfrageschock mit "Keynesianischen starren Preisen" zu simulieren. Finden Sie die richtigen Werte für  $\Delta P(e)$  im Feld "Input t4: Anpassung P(e)"?
- 6) Gehen sie schließlich die übrigen vier Fälle durch.

## **Bearenzuna**

Drei große Nachteile: 1) Die AD-Kurve wird "eigentlich" aus dem IS/LM-Modell hergeleitet, mit allen zugehörigen Problemen (insb. Geldmengensteuerung, Exogenität des Geldes). 2) Die zentrale Rolle des Preisniveaus ist problematisch (v.a. bei P↓), realitätsnäher wäre eine dynamisierte Version mit Inflationsrate **Die** automatische Selbststabilisierung des **Marktes** hin  $3)$  $711m$ Vollbeschäftigungsgleichgewicht ist für viele Praxisfälle etwas optimistisch.

22